## **Biology 644**

**Old Title: Bioinformatics for Molecular Biologists** 

**Potential New Title: Integrated Bioinformatics Using R for Both Wet and Dry Scientists** 

Biology 644: Bioinformati

#### 1-Color Microarray

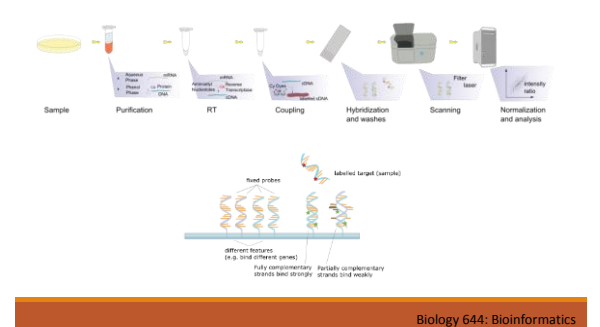

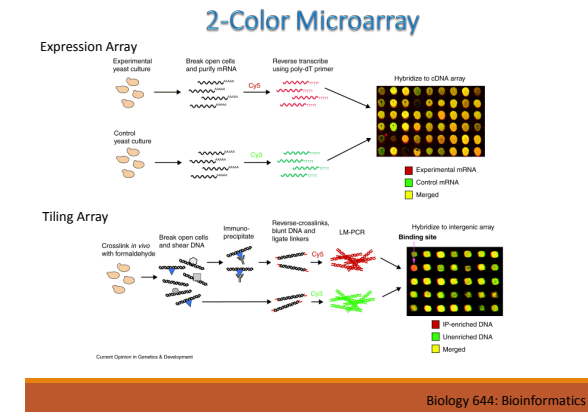

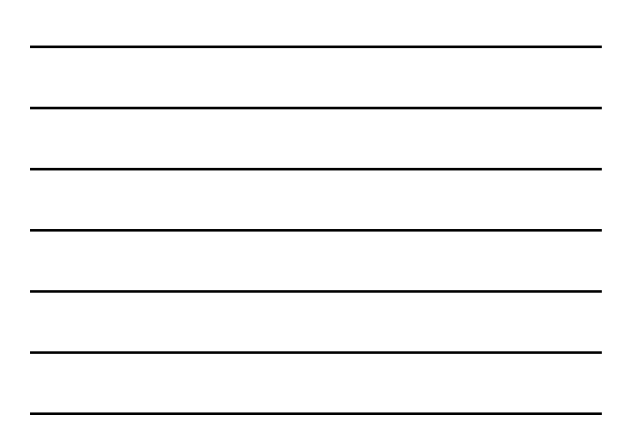

#### **Affymetrix GeneChip**

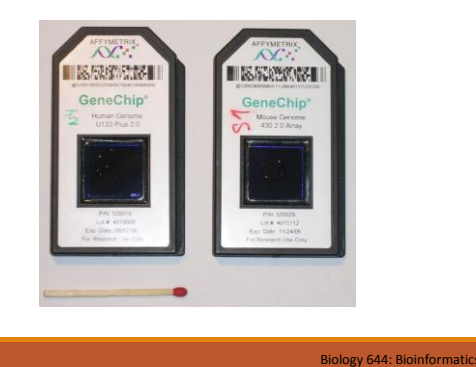

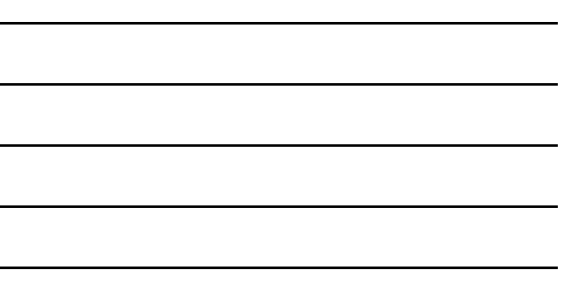

### **Affymetrix Microarray**

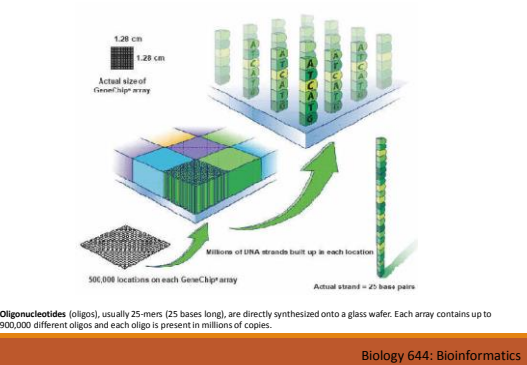

#### **Affymetrix Probe Set**

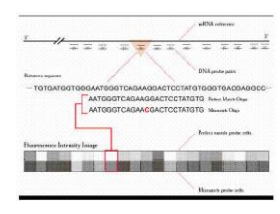

- 
- 
- Probe Set Eachgene is represented on the array by a series of different oligonucleotile probes.<br>• Probe Pair Consists of a perfect match oligonucleotide and a mismatch oligonucleotide.<br>• The perfect match probe has a s
- 

#### **Terms used in Affymetrix GeneChips**

- 
- **Target Fragmented, bioinrylated anti-sense cRNA prepared from mRNA to be analysed. Target may be an interpretential conduction of the problem of the state of the state and the state of the state of the state of the**
- 
- 
- 
- 
- Probe Cell -Single square-shaped feature on an array containing probes with a unique sequence. The can cary the periodic cars are stress can be probe molecules.<br>
Figure can vary depending on the array type, typically 20 µ

Biology 644: Bioinform

### The MLL.B Dataset

- **"MLL.B" object is an AffyBatch R Dataset**
- **HGU133b Affymetrix Microarray**
- **MLL.B has 20 samples**
- **exprs() returns the actual expression values in a [genes, samples] matrix**
- **Probenames(), pm(), and mm() return the probenames, perfect match probes, and mismatch probes, respectively.**
- **AffyRNAdeg() models RNA degradation within each the sample**
- **MAplot() visualizes intensity-dependent ratio of raw microarray data**
- **Image() plots the actual microarray intensities on the array to look for artifacts**
- **genefilter() is a powerful function that allows you to filter (search) for gene expressions that genermany**<br>match some crit

Biology 644: Bioinformatics

#### **Modeling RNA Degradation**

- **Individual PM (perfect match) probes in each probe set are ordered by location relative to the 5' end of the targeted mRNA molecule.**
- **RNA degradation typically starts at the 5' end, so we would expect probe intensities to be lower near the 5' end than near the 3' end.**
- **The affy package of BioConductor includes functions to summarize and plot the degree of RNA degradation in a series of Affymetrix experiments.**
- **Averages over the Nth probe in an Affymetrix probe set over all probe sets on the array.**

### **Processing Affymetrix Data**

BioConductor breaks down the low-level processing of Affymetrix data into<br>four steps. The design is highly modular, so you can choose different<br>algorithms at each step. It is highly likely that the results of later (high-l **analyses will change depending on your choices at these steps.**

- **Background correction**
- **Normalization** • **on the level of features = probes**
- **PM-correction**
	- **not always done**
- **(Probe) Summarization**

• **Conversion of probe level values to probeset expression values in a robust, outlier resistant manner**

 $644:$  Bioinform

## **Background Correction**

- **Arguably the most crucial step for probe level processing**
- **The list of available background correction methods is available from the function:**
- **> bgcorrect.methods()**

**[1] "mas" "none" "rma" "rma2 "**

- **none - Do nothing**
- **mas- Use the algorithm from MAS 5.0**
- **rma - Use the Robust Multichip Analysis algorithm**
- **rma2 - Use the Robust Multichip Analysis 2 algorithm**

Biology 644: Bioinformatics

### **Background Correction in MAS 5.0**

- 
- **MAS 5.0 divides the microarray (more precisely, the CEL file) into 16 regions. In each region, the intensity of the dimmest 2% of features is used to define the background**
- level.<br>• Each probe is then adjusted by a weighted average of these 16 values, with the weights<br>depending on the distance to the centroids of the 16 regions.<br>• MAS 5.0 background correction is a spatial detrending techniqu
- 

 $\mathbb{S}^3$  $\mathbb{S}^0$  $400$  $\mathbb{S}^0$ 200  $\overline{8}$  $\circ$  $\circ$ 100  $200$   $300$   $400$   $500$ 600

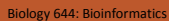

## **Background Correction in RMA**

- **The background correction used in RMA is a non-linear correction, done on a per-chip basis.**
- **It is based on the distribution of PM values amongst probes on an Affymetrix array. (MM values are not considered)**
- **PM values are a mixture of a background signal, caused by optical noise and non-specific binding, plus a correct-hybridization signal, which is what we are trying to detect.**
- **The background is estimated as expectation of the signal (S) conditioned on observed PM values (O) , using a kernel density estimation.**

Biology 644: Bioinfor

### **Background Correction**

JD-ALD051-v5-U133B.CEL

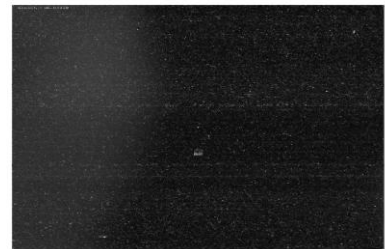

**Image of the microarray reveals a bad spatial artifact, probably due to a fingerprint. Spatial detrending can at least partially remove the artifact.**

Biology 644: Bioinformatics

### **Normalization**

- **Normalization is necessary so that multiple chips can be compared to each other, and analyzed together.**
- **The normalization procedure is aimed at making the distributions identical across arrays.**
- **The list of available normalization methods is available from the function:**

**> normalize.methods(MLL.B)**

- 
- **[1] "constant" "contrasts" "invariantset" "loess" [5] "methods" "qspline" "quantiles" "quantiles.robust"**
	-
- **RMA uses quantiles normalization**

#### Normalization

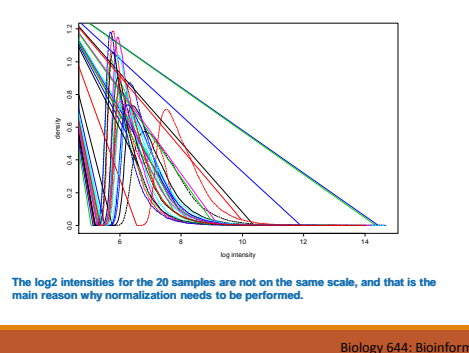

### Normalization

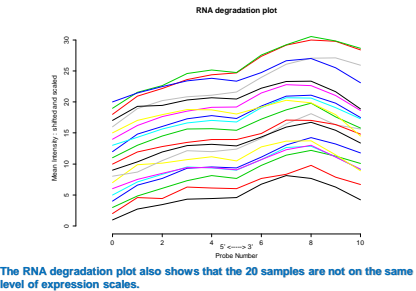

Biology 644: Bioinformatics

### **MA Plot**

- **MA plots are used to visualize intensity-dependent ratio of raw microarray data**
- 
- M is the log intensity ratio (or difference between log intensities)<br>  $M = log_2(R/G) = log_2(R) log_2(G) \label{eq:mass}$
- **A is the average log intensity for a dot in the plot.**
- $A = \frac{1}{2} log_2(RG) = \frac{1}{2} (log_2(R) + log_2(G))$
- **The MA plot plots M on the y-axis and A on the x-axis and gives a quick overview of the distribution of the data.** • **MA-plots produced by default compare the expression values on each array in the dataset with a synthetic MA-plots produced by default compare the expression array created using probeset-wise median expression**
- **The MA-plots have loess lines in red and the M=0 horiz**
- **clearly aberrant loess line on these MA-plots often are indicative of potential quality problems.**
- **microarrays typically show a bias whereby higher A results in higher |M|, i.e. the brighter the spot the more likely an observed difference between sample and control**
- The median and IQR values appearing on each plot quantify the center and vertical spread of the M values.<br>These statistics can be turned off by supplying the show.statistics=FALSE argument to MAplot.

# **MA Plot**

**MA plot is used to visualize intensity-dependent ratio of raw microarray data**

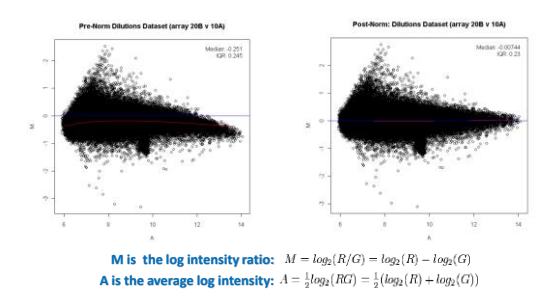

 $644:$  Bioi

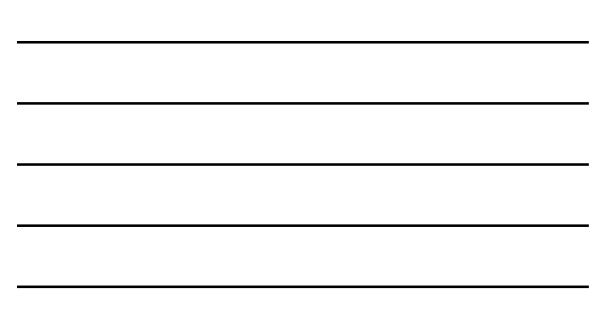

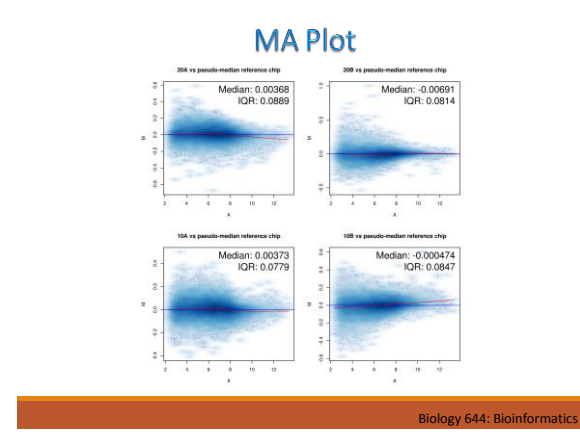

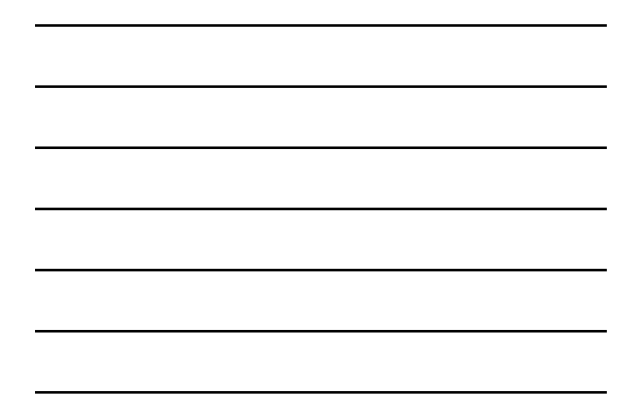

# **After RMA Normalization**

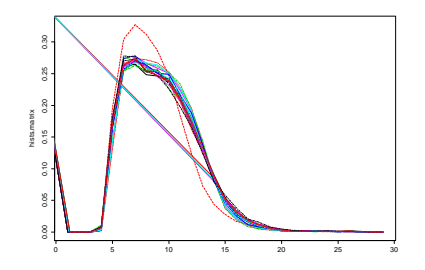

**After RMA normalization the overlapping histograms of the intensities for the 20 samples are now on the same scale.**

# (Probe) Summarization

- **Once the probe-level PM (and possibly MM) values have been background-corrected and normalized, they need to be summarized into expression measures, so that the result is a single expression measure per probeset.**
- **Generates a single number that represents our best guess at the expression level of the targeted gene.**
- **The available summarization methods can be obtained using the function call:**

**> express.summary.stat.methods()**

- 
- **[1] "avgdiff" "liwong" "mas" [4] "medianpolish" "playerout" "pdnn"**

Biology 644: Bioinformati

### (Probe) Summarization in RMA

- **RMA summarization used is motivated by the assumption that observed log-transformed PM values follow a linear additive model containing:**
	- **a probe affinity effect**
	- **a gene specific effect (the expression level)**
	- **and an error term.**
- **For RMA, the probe affinity effects are assumed to sum to zero, and the gene effect (expression level) is estimated using median polishing.**
- **Median polishing is a robust model fitting technique, that protects against outlier probes.**
- **The MM values are thrown away. RMA contends that there are too many cases where MM > PM, and hence including the MMs introduces more variability than the correction is worth.**